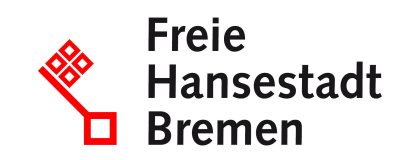

# **Beförderung von unversteuertem Schaumwein, Zwischenerzeugnissen oder Wein melden**

Wenn Sie unversteuerten Schaumwein, Zwischenerzeugnisse oder Wein befördern wollen, benötigen Sie in der Regel eine spezielle Erlaubnis sowie eine Registrierung zur Teilnahme am EDV-gestützten Beförderungs- und Kontrollsystem EMCS.

## **Zuständige Stellen**

• [Hauptzollamt Bremen](https://www.service.bremen.de/de/dienststelle/5bremen02.c.340818.de)

## **Basisinformationen**

Die Beförderung von Schaumwein und Zwischenerzeugnissen unter Steueraussetzung unterscheidet sich zum Teil von der entsprechenden Beförderung von Wein. Informationen zu den Besonderheiten von Wein finden Sie weiter unten.

Beförderung von Schaumwein und Zwischenerzeugnissen

Befördern Sie Schaumwein oder Zwischenerzeugnisse, ohne dass diese Produkte bereits mit der entsprechenden Verbrauchsteuer belastet sind, ist das eine "Beförderung unter Steueraussetzung".

Ausgesetzt ist die Steuer, solange sich die Erzeugnisse im Transit zu ihrem endgültigen Bestimmungsort befinden, wo sie dann erhoben wird. Alternativ können die Erzeugnisse nach der Beförderung unter bestimmten Voraussetzungen steuerfrei verwendet werden oder in einem anderen Verfahren der Steueraussetzung unterliegen.

Zur steuerlichen Kontrolle müssen Sie den Zollbehörden melden, wenn Sie Schaumwein oder Zwischenerzeugnisse unter Steueraussetzung befördern. Die verschiedenen Beförderungsschritte werden in einer Datenbank erfasst, dem Beförderungs- und Kontrollsystem für verbrauchsteuerpflichtige Waren (EMCS, Excise Movement and Control System). Sollten bei der Beförderung Unregelmäßigkeiten auftreten, endet die Steueraussetzung und die Erzeugnisse müssen versteuert werden.

Weitere Informationen zur Beförderung unter Steueraussetzung und den Besonderheiten bei der Beförderung von Wein unter "Weitere Hinweise".

#### **Voraussetzungen**

- Zur Beförderung von Schaumwein und Zwischenerzeugnissen unter Steueraussetzung ist es grundsätzlich erforderlich, dass Sie gewerbetreibend sind und Ihnen eine der folgenden Erlaubnisse erteilt wurde:
	- Steuerlagerinhaber: Sie betreiben ein Steuerlager für unversteuerten Schaumwein oder unversteuerte Zwischenerzeugnisse. Ein Steuerlager ist ein vom Hauptzollamt zugelassener Ort, an dem die Erzeugnisse unter Steueraussetzung hergestellt, bearbeitet, verarbeitet, gelagert, empfangen oder versandt werden dürfen.
	- Registrierter Versender: Sie versenden Waren vom Ort der Einfuhr, für die die Schaumweinsteuer oder die Zwischenerzeugnissteuer ausgesetzt ist.
- Eine Beförderung von Wein unter Steueraussetzung innerhalb der Europäischen Union ist grundsätzlich möglich, wenn Sie gewerbetreibend sind und Ihnen eine der nachstehenden Erlaubnisse erteilt wurde:
	- Steuerlagerinhaber: Sie betreiben ein Steuerlager für Wein. Ein Steuerlager für Wein ist ein vom Hauptzollamt zugelassener Ort, an dem Wein unter Steueraussetzung im Handel (Warenverkehr) mit anderen Mitgliedstaaten der EU empfangen oder versandt werden darf.
	- Registrierter Versender: Sie versenden Wein vom Ort der Einfuhr in einem anderen Mitgliedstaat der EU, für den die Weinsteuer ausgesetzt ist.
- Soweit Sie zur Teilnahme am Beförderungs- und Kontrollsystem für verbrauchsteuerpflichtige Waren EMCS (Excise Movement and Control System) verpflichtet sind, müssen Sie sich dafür anmelden.

#### **Welche Unterlagen benötige ich?**

• bei Lieferung an sogenannte Begünstigte, zum Beispiel ausländische Armeen, diplomatische Missionen und konsularische Vertretungen:

zusätzlich Kopie der Freistellungsbescheinigung

• für "kleine Weinerzeuger" mit durchschnittlicher Jahreserzeugung unter 1000 Hektoliter pro Weinwirtschaftsjahr:

Begleitdokument nach weinrechtlichen Vorschriften mit gut lesbarem Hinweis "Kleiner Weinerzeuger gemäß Artikel 40 der Richtlinie 2008/118/EG des Rates vom 16. Dezember 2008"

# **Verfahren**

Die Meldung müssen Sie in der Regel elektronisch einreichen. Dazu können Sie das Online-Verfahren des Zolls nutzen:

- Rufen Sie die "Internet-EMCS-Anwendung"("IEA") der Zollverwaltung auf und folgen Sie den Anweisungen zur Anmeldung.
- Klicken Sie auf der Startseite der Anwendung auf die Schaltfläche "Neuen Vorgang anlegen". Fügen Sie dem Vorgang das Formular "e-VD" (elektronisches Verwaltungsdokument) hinzu.
- Füllen Sie das Formular "Entwurf e-VD" aus und speichern sie es. Folgen Sie gegebenenfalls den Hinweisen zu fehlenden Angaben oder Unterformularen.
- Wählen Sie die Option "Signieren", um die Meldung an Ihr zuständiges Hauptzollamt zu übermitteln.
- Die EMCS-Anwendung überprüft automatisiert Ihre Meldung.
- War die Überprüfung Ihrer Meldung erfolgreich, erhalten Sie eine Nachricht in der Internet-EMCS-Anwendung mit einer Zusammenfassung der Daten, die Sie übermittelt haben. Andernfalls erhalten Sie eine Fehlermeldung.
- Zusätzlich erhalten Sie eine Referenznummer zu dem Vorgang (Administrative Reference Code, ARC) sowie ein PDF-Dokument mit einer Auflistung der Vorgangsdaten. Das PDF-Dokument dient ausgedruckt der Begleitung Ihrer Waren.
- Hat der Empfänger nach Ankunft der Ware den Empfang im EMCS bestätigt, so wird Ihnen die Nachricht "Eingangsmeldung" zugestellt, gegebenenfalls zusammen mit weiteren Informationen zum Beispiel im Fall einer Beanstandung.
- Wenn Sie Waren nicht versenden, sondern empfangen, müssen Sie eine solche Eingangsmeldung anlegen. Verwenden Sie dazu das Formular "Eingangsmeldung" in der Internet-EMCS-Anwendung.

Alternativ können Sie bestimmte, von der Zollverwaltung zertifizierte Software nutzen, um eine Beförderung unter Steueraussetzung anzumelden.

In manchen Fällen gibt es Ausnahmen von der Pflicht zur elektronischen Meldung. Dann reichen Sie die Meldung schriftlich ein:

- Informieren Sie sich auf der Internetseite der Zollverwaltung über das Papierverfahren und das sogenannte Ausfallverfahren.
- Beachten Sie die Hinweise der Zollverwaltung zum jeweiligen Verfahren, den Voraussetzungen und den benötigten Formularen.

Als "kleiner Weinerzeuger" müssen Sie bei Ihrem zuständigen Hauptzollamt lediglich anzeigen, wenn sie Wein unter Steueraussetzung in andere oder über andere Mitgliedstaaten befördern wollen:

- Laden Sie das Formular "Anzeige Aufnahme der Beförderung von Wein unter Steueraussetzung in andere Mitgliedstaaten für kleine Weinerzeuger" (Formular 2469) auf der Internetseite der Zollverwaltung.
- Füllen Sie das Formular vollständig aus und senden Sie es per Post an Ihr zuständiges Hauptzollamt
- Mit dem Eingang der vollständig ausgefüllten Anzeige bei Ihrem zuständigen Hauptzollamt gilt die Erlaubnis als Steuerlagerinhaber als erteilt.

Zuständig ist das Hauptzollamt, von dessen Bezirk aus Sie Ihr Unternehmen betreiben oder, falls Sie kein Unternehmen betreiben, in dessen Bezirk Sie Ihren Wohnsitz haben. Wird Ihr Unternehmen von einem Ort außerhalb Deutschlands betrieben oder haben Sie keinen Wohnsitz in Deutschland, ist das Hauptzollamt örtlich zuständig, in dessen Bezirk Sie erstmalig steuerlich in Erscheinung treten.

# **Rechtsgrundlagen**

- [§ 43 Schaumwein- und Zwischenerzeugnissteuerverordnung \(SchaumwZwStV\)](https://www.gesetze-im-internet.de/schaumwzwstv_2010/__43.html)
- [§§ 15 bis 29 Schaumwein- und Zwischenerzeugnissteuerverordnung](https://www.gesetze-im-internet.de/schaumwzwstv_2010/__15.html) (SchaumwZwStV)
- [§§ 9 bis 13 Schaumwein- und Zwischenerzeugnissteuergesetz \(SchaumwZwStG\)](https://www.gesetze-im-internet.de/schaumwzwstg_2009/__9.html)
- [§ 50 Schaumwein- und Zwischenerzeugnissteuerverordnung \(SchaumwZwStV\)](https://www.gesetze-im-internet.de/schaumwzwstv_2010/__50.html)
- [§ 29 Schaumwein- und Zwischenerzeugnissteuergesetz \(SchaumwZwStG\)](https://www.gesetze-im-internet.de/schaumwzwstg_2009/__29.html)
- [§ 32 Schaumwein- und Zwischenerzeugnissteuergesetz \(SchaumwZwStG\)](https://www.gesetze-im-internet.de/schaumwzwstg_2009/__32.html)
- [§ 29 Absatz 3 Schaumwein- und Zwischenerzeugnissteuergesetz \(SchaumwZwStG\)](https://www.gesetze-im-internet.de/schaumwzwstg_2009/__29.html)
- [§ 32 Absatz 2 Schaumwein- und Zwischenerzeugnissteuergesetz \(SchaumwZwStG\)](https://www.gesetze-im-internet.de/schaumwzwstg_2009/__32.html)
- [§ 33 Schaumwein- und Zwischenerzeugnissteuergesetz \(SchaumwZwStG\)](https://www.gesetze-im-internet.de/schaumwzwstg_2009/__33.html)

#### **Weitere Hinweise**

Eine Beförderung unter Steueraussetzung kann erfolgen:

- Innerhalb Deutschlands
	- Sie sind berechtigt, Schaumwein oder Zwischenerzeugnisse innerhalb des deutschen Steuergebiets zu befördern.
	- Die Beförderung darf erfolgen
		- $\overline{\phantom{a}}$  in ein anderes Steuerlager,
		- in Betriebe, die Schaumwein oder Zwischenerzeugnisse als "registrierte Empfänger" empfangen dürfen,
		- an sogenannte Begünstigte, zum Beispiel ausländische Armeen, diplomatische Missionen und konsularische Vertretungen,
		- von Schaumwein und Zwischenerzeugnissen, die aus einem Land außerhalb des europäischen Binnenmarktes (Drittland) in das deutsche Steuergebiet eingeführt wurden.
- Innerhalb der Europäischen Union (EU)
	- Sie sind berechtigt, Schaumwein und Zwischenerzeugnisse innerhalb der EU zu befördern. Dazu zählen Beförderungen aus anderen, in andere oder über andere europäische Mitgliedstaaten.
	- Die Beförderung darf erfolgen
		- in ein anderes Steuerlager
			- in Betriebe von "registrierten Empfängern" (diese dürfen Waren aus dem Ausland empfangen, für die die Schaumwein- oder Zwischenerzeugnissteuer ausgesetzt ist)
			- an sogenannte Begünstigte, zum Beispiel ausländische Armeen, diplomatische Missionen und konsularische Vertretungen
- Ausfuhr in Drittstaaten oder Drittgebiete
	- Sie sind berechtigt, Schaumwein oder Zwischenerzeugnisse an einen Ort der Ausfuhr aus dem europäischen Binnenmarkt, also in ein Drittland, zu befördern.
	- Sobald Sie als Steuerlagerinhaber, registrierter Versender oder Empfänger Besitz an dem Schaumwein oder den Zwischenerzeugnissen erlangt haben, müssen Sie die unverzüglich in ein Drittland ausführen.

Besonderheiten bei der Beförderung von Wein

• Beförderung innerhalb Deutschlands

Die deutsche Zollverwaltung erhebt auf Wein keine Verbrauchsteuer. Deshalb dürfen Sie Wein im deutschen Steuergebiet in unbegrenzter Menge ohne verbrauchsteuerrechtliche Überwachung befördern. Eine Erlaubnis ist nicht erforderlich.

• Beförderung innerhalb der Europäischen Union

In vielen anderen Staaten der EU wird eine Weinsteuer erhoben. Aus diesem Grund ist die gewerbliche Beförderung von Wein in andere, über andere oder aus anderen Ländern der EU überwachungspflichtig.

Wenn Sie Wein zu gewerblichen Zwecken in ein anderes Land der EU befördern oder aus einem anderen Mitgliedstaat unversteuert beziehen wollen, müssen Sie dies vorab beim zuständigen Hauptzollamt anzeigen und gegebenenfalls eine Erlaubnis beantragen.

Während der Beförderung unter Steueraussetzung bleibt die Weinsteuer des jeweiligen Mitgliedstaates ausgesetzt, wenn der Empfänger im anderen Mitgliedstaat Inhaber einer Erlaubnis ist, als

- Steuerlagerinhaber,
- "registrierter Empfänger" (diese dürfen Waren aus dem Ausland, für die die Weinsteuer ausgesetzt ist ausschließlich empfangen) oder
- die Lieferung an sogenannte Begünstigte erfolgt, zum Beispiel an ausländische Armeen, diplomatische Missionen und konsularische Vertretungen.
- Ausfuhr in Drittstaat oder Drittgebiet

Ihre Erlaubnis berechtigt Sie, Wein unter Steueraussetzung an einen Ort der Ausfuhr aus dem europäischen Binnenmarkt, also in ein Drittland, zu befördern. Sobald Sie als Steuerlagerinhaber, registrierter Versender oder registrierter Empfänger Besitz an dem Wein erlangt haben, müssen Sie diesen unverzüglich in ein Drittland ausführen.

Weintransport unter Steueraussetzung melden

Zur steuerlichen Kontrolle müssen Sie den Zollbehörden melden, wenn Sie Wein unter Steueraussetzung in andere Länder der EU befördern. Die verschiedenen Beförderungsschritte werden – wie bei Schaumwein, Zwischenerzeugnissen und anderen verbrauchssteuerpflichtigen Waren auch – im Beförderungs- und Kontrollsystem EMCS gespeichert. Sollten bei der Beförderung Unregelmäßigkeiten auftreten, endet die Steueraussetzung und der Wein muss gegebenenfalls versteuert werden.

Beträgt Ihre durchschnittliche Jahreserzeugung von Wein 1.000 Hektoliter oder mehr pro Weinwirtschaftsjahr, müssen Sie eine Erlaubnis als Steuerlagerinhaber beantragen.

Vereinfachungen für "kleine Weinerzeuger"

Herstellungsbetriebe mit einer durchschnittlichen Erzeugung von weniger als 1.000 Hektolitern Wein pro Weinwirtschaftsjahr bezeichnet man als "kleine Weinerzeuger". Als solcher müssen Sie bei Ihrem zuständigen Hauptzollamt lediglich anzeigen, wenn sie Wein unter Steueraussetzung in andere oder über andere Mitgliedstaaten befördern wollen.

# **Welche Fristen sind zu beachten?**

bei Versand: Abgabe der Meldung frühestens 7 Tage vor Beginn der Beförderung, in jedem Fall vor Beginn der Beförderung bei Empfang: Abgabe der Eingangsmeldung unverzüglich, spätestens 5 Werktage nach dem Ende der Beförderung die Anzeige "Kleiner Weinerzeuger" müssen Sie spätestens 1 Woche vor der erstmaligen Beförderung abgeben

## **Wie lange dauert die Bearbeitung?**

Die Überprüfung Ihrer Anmeldung dauert in der Regel 1 bis 2 Werktage.

#### **Welche Gebühren/Kosten fallen an?**

Entgegennahme der Meldung: Es fallen keine Kosten für Sie an.

Wenn Steuerbelange gefährdet erscheinen, müssen Sie unter Umständen eine Sicherheit für die Beförderung gegenüber dem Hauptzollamt leisten.